Załącznik do uchwały Zarządu Województwa Śląskiego nr 1012/424/Vl/2023 z dn. 12.05.2023 r.

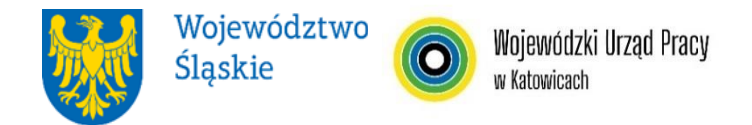

# **Wojewódzki Urząd Pracy w Katowicach REGULAMIN WYBORU PROJEKTÓW<sup>1</sup> W SPOSÓB NIEKONKURENCYJNY**

### **w ramach programu Fundusze Europejskie dla Śląskiego 2021-2027**

**nr FESL.05.02-IP.02-004/23**

### **PRIORYTET**

**FESL.05 Fundusze Europejskie dla rynku pracy DZIAŁANIE** 

**FESL.05.02 Aktywizacja zawodowa poprzez OHP**

**Katowice, 12 maja 2023 r.**

 $\overline{a}$ 1 Regulamin wyboru projektów przedstawia zasady aplikowania oraz reguły wyboru projektów do dofinansowania. Dokument został przygotowany na podstawie obowiązujących przepisów prawa krajowego oraz unijnego. Jakiekolwiek rozbieżności pomiędzy tym dokumentem a przepisami prawa rozstrzygać należy na rzecz przepisów prawa.

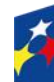

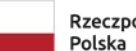

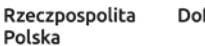

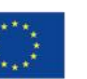

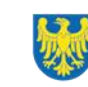

# Spis treści

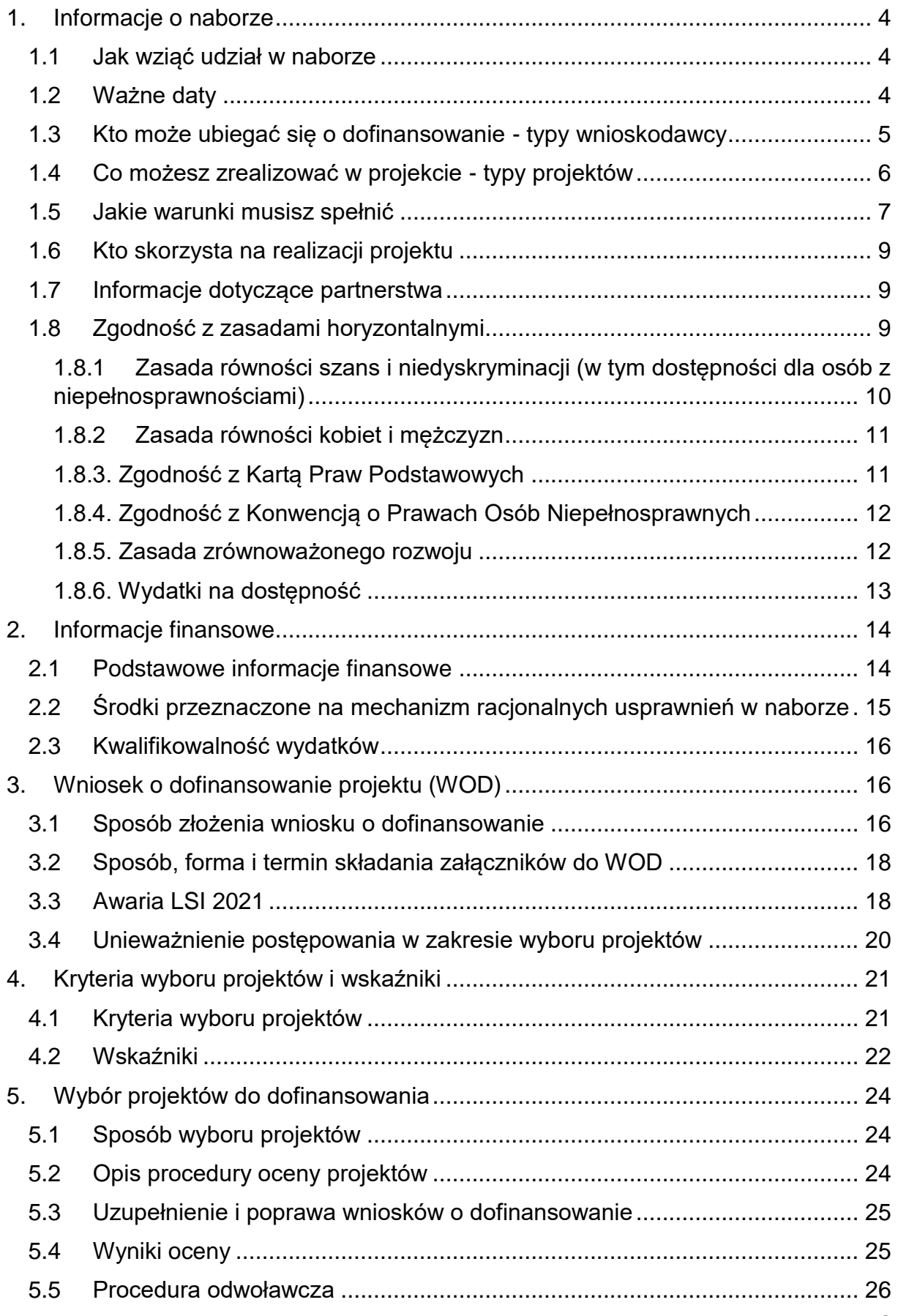

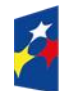

Dofinansowane przez<br>Unię Europejską

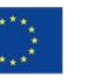

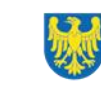

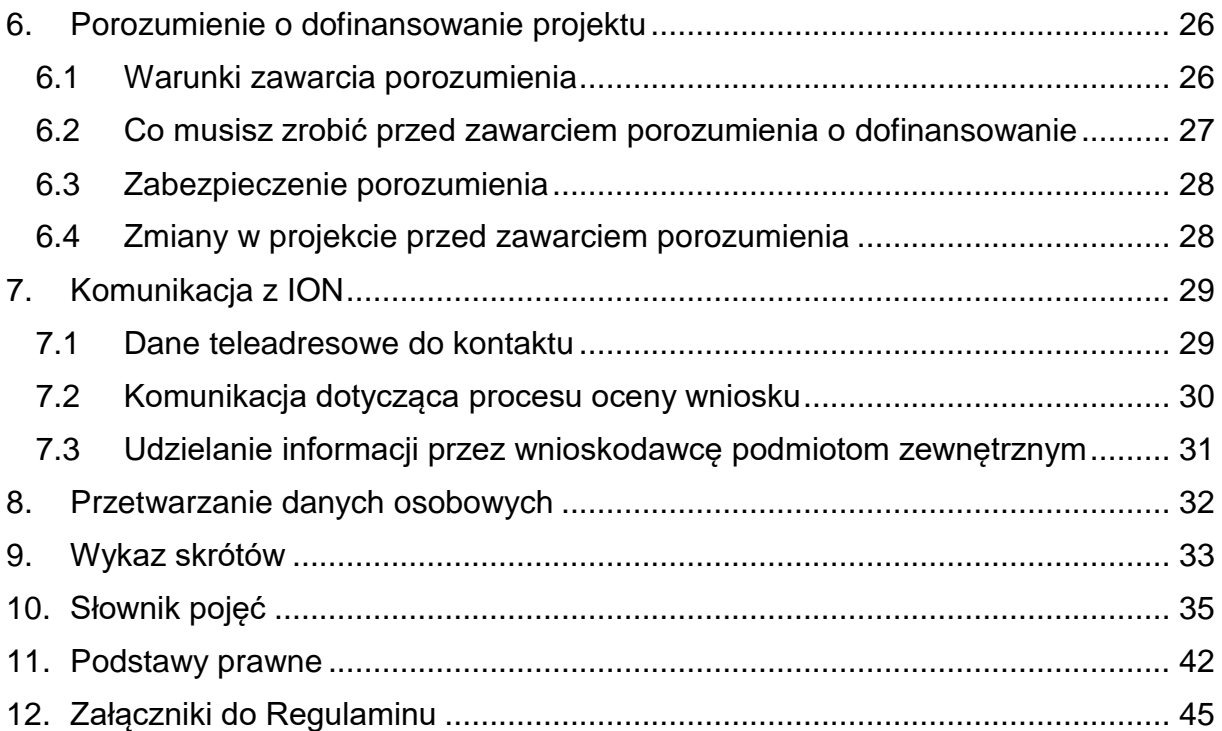

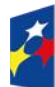

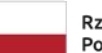

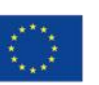

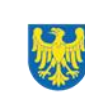

# <span id="page-3-0"></span>**1. Informacje o naborze**

Celem naboru jest wybór projektów do dofinansowania w ramach programu Fundusze Europejskie dla Śląskiego 2021-2027 (FE SL 2021-2027). W ramach naboru dofinansowanie mogą otrzymać projekty realizowane wyłącznie przez Śląską Wojewódzką Komendę Ochotniczych Hufców Pracy (OHP).

**Składając wniosek o dofinansowanie projektu (WOD) potwierdzasz, że zapoznałeś się z Regulaminem oraz akceptujesz jego postanowienia.**

### **Instytucja Organizująca Nabór (dalej: ION): Wojewódzki Urząd Pracy w Katowicach (dalej: WUP)**

ul. Kościuszki 30, 40-048 Katowice tel. +48 32 757 33 60/ +48 32 757 33 01 e-mail: [wup@wup-katowice.pl/](mailto:wup@wup-katowice.pl/) funduszeue@wup-katowice.pl

**Przedmiot naboru**: Działanie FESL.05.02 Aktywizacja zawodowa poprzez OHP **Źródło finansowania**: EFS +

#### <span id="page-3-1"></span>**1.1 Jak wziąć udział w naborze**

Jeżeli chcesz wziąć udział w tym naborze, zapoznaj się z niniejszym Regulaminem. Przystępując do naboru musisz złożyć wniosek o dofinansowanie projektu **(dalej:**  WOD) zawierający opis Twojego projektu. Zrobisz to w systemie teleinformatycznym - LSI 2021.

### <span id="page-3-2"></span>**1.2 Ważne daty**

**Rozpoczęcie naboru wniosków**: 2023-04-14 **Zakończenie naboru wniosków**: 2023-06-07 Orientacyjny termin zakończenia postępowania: IV kwartał 2023 r.

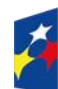

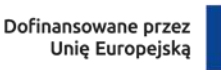

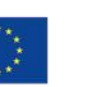

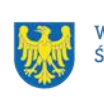

#### **Pamiętaj!**

WOD możesz złożyć w dowolnym momencie trwania naboru. Nie zalecamy jednak składania WOD w ostatnim dniu naboru.

#### **Uwaga!**

ION nie przewiduje możliwości skrócenia terminu składania WOD. ION przewiduje możliwość przedłużenia terminu składania WOD. Zmiana terminu składania WOD może nastąpić w przypadku:

- zmiany Regulaminu wyboru projektów;
- innej niż przewidywano pierwotnie liczby składanych wniosków.

Wówczas taka informacja zamieszczona zostanie na stronie internetowej programu FE SL 2021-2027 oraz na portalu i/lub wnioskodawca zostanie o tym fakcie poinformowany indywidualnie.

Niezłożenie wniosku w trakcie trwania naboru oznacza rezygnację z ubiegania się o dofinansowanie.

### <span id="page-4-0"></span>**1.3 Kto może ubiegać się o dofinansowanie - typy wnioskodawcy**

**Możesz ubiegać się o dofinansowanie** jeśli spełniasz wymagania określone w przedmiotowym Regulaminie.

Jeśli należysz do poniższej grupy, ten nabór jest dla Ciebie: Instytucje rynku pracy - Ochotnicze Hufce Pracy.

### **NIE możesz ubiegać się o dofinansowanie jeśli zostałeś wykluczony z możliwości otrzymania środków europejskich** na podstawie:

• ustawy o finansach publicznych<sup>2</sup>,

 $\overline{a}$ <sup>2</sup> Art. 207, ust. 4 ustawy z dnia 27 sierpnia 2009 r., o finansach publicznych.

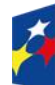

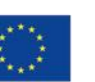

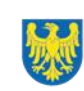

- ustawy o skutkach powierzania wykonywania pracy cudzoziemcom przebywającym wbrew przepisom na terytorium Rzeczypospolitej Polskiej<sup>3</sup>,
- ustawy o odpowiedzialności podmiotów zbiorowych za czyny zabronione pod groźbą kary<sup>4</sup>.

#### <span id="page-5-0"></span>**1.4 Co możesz zrealizować w projekcie - typy projektów**

**Twój projekt musi być realizowany z zakresu kompleksowego wsparcia<sup>5</sup> , w ramach, którego są realizowane instrumenty i usługi rynku pracy wskazane w ustawie właściwej regulującej politykę rynku pracy<sup>6</sup> , dotyczącego głównych zadań Ochotniczych Hufców Pracy.**

Twój projekt musi obejmować działania, których celem jest podwyższenie, zmiana lub aktualizacja posiadanych umiejętności i kwalifikacji zawodowych, tj. m.in.:

- ➢ pośrednictwo pracy,
- ➢ doradztwo zawodowe,
- ➢ szkolenia w ramach aktywizacji zawodowej,
- ➢ subsydiowane zatrudnienie,
- ➢ staże dla osób powyżej 18 r.ż.,
- ➢ zajęcia edukacyjno szkoleniowe umożliwiające kontynuowanie nauki i uzupełnienie wykształcenia ogólnego i zawodowego,
- ➢ zajęcia integracyjne dla młodzieży.

#### **Dowiedz się więcej:**

Szczegółowe informacje dotyczące typów projektów znajdziesz w SZOP FE SL 2021-2027 pod adresem:

https://funduszeue.slaskie.pl/dokument/eszop\_fesl\_2021\_2027

<sup>6</sup> Oznacza ustawę z dnia 20 kwietnia 2004 r., o promocji zatrudnienia i instytucjach rynku pracy (t.j. Dz.U. z 2022 r., poz. 690 z póżn. zm.).

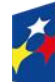

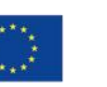

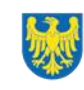

 $\overline{a}$ <sup>3</sup> Art.12, ust. 1, pkt 1 ustawy z dnia 15 czerwca 2012 r., o skutkach powierzania wykonywania pracy cudzoziemcom przebywającym wbrew przepisom na terytorium Rzeczypospolitej Polskiej.

<sup>4</sup> Art. 9, ust. 1, pkt 2a ustawy z dnia 28 października 2002 r., o odpowiedzialności podmiotów zbiorowych za czyny zabronione pod groźbą kary.

<sup>5</sup> Szczegółowe informacje dotyczące zakresu indywidualnej i kompleksowej aktywizacji zawodowo-edukacyjnej znajdziesz w załączniku nr 1 do Regulaminu, tj. kryterium dostępu formalno-merytorycznym nr 4.

Wsparcie w Twoim projekcie powinno być zgodne z potrzebami lokalnego/ regionalnego rynku pracy. Zadbaj o to, żeby zapewnić wysoką jakość wsparcia dla osób młodocianych w wieku od 15 – 17 lat oraz dla osób w wieku 18 – 25 lat. . Realizując działania projektowe należy zapewnić uczestnikom możliwość zdobycia umiejętności/ kompetencji lub kwalifikacji, w szczególności:

- cyfrowych<sup>7</sup>,
- niezbędnych do podjęcia pracy w sektorze zielonej gospodarki<sup>8</sup>,
- istotnych dla regionalnych/lokalnych specjalizacji,
- związanych z usługami zdrowotnymi i opiekuńczymi.

### **Pamiętaj!**

Zakończenie szkolenia powinno być potwierdzone zaświadczeniem lub innym dokumentem potwierdzającym ukończenie szkolenia i uzyskanie umiejętności/ kompetencji lub kwalifikacji. Uzyskanie kwalifikacji lub nabycie kompetencji będziesz weryfikować zgodnie z zasadami wskazanymi w załączniku nr 7 do Regulaminu.

# <span id="page-6-0"></span>**1.5 Jakie warunki musisz spełnić**

- 1. **Okres, w którym musisz zrealizować projekt** nie powinien przekraczać końcowej daty kwalifikowalności wydatków, tj. 31 grudnia 2029 r.
- 2. **Twój projekt musi spełniać kryteria wyboru projektów** opisane w załączniku nr 1 do Regulaminu.
- 3. Realizując projekt musisz zapewnić spełnienie poniższych warunków:
- udzielisz uczestnikom projektu doradztwa zawodowego lub pośrednictwa pracy;

• udzielając wsparcia uczestnikowi projektu każdorazowo zidentyfikujesz jego potrzeby (szkoleniowe lub walidacyjne) i możliwości doskonalenia zawodowego oraz opracujesz lub zaktualizujesz Indywidualny Plan Działania<sup>9</sup>;

<sup>9</sup> Zgodnie z art.2, ust.1, pkt 10a i art.34a Ustawy o promocji zatrudnienia i instytucjach rynku pracy.

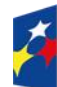

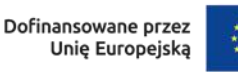

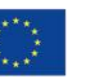

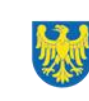

 $\overline{a}$ <sup>7</sup> Zgodnie z definicją wskazaną w słowniku pojęć.

<sup>8</sup> Zgodnie z definicją wskazaną w słowniku pojęć.

• działania dla osób młodych w ramach projektów OHP będziesz realizować zgodnie z Zaleceniem Rady z dnia 30 października 2020 r. w sprawie pomostu do zatrudnienia – wzmocnienia Gwarancji dla młodzieży (dalej: GdM) oraz zastępującym zalecenie Rady z dnia 22 kwietnia 2013 r. w sprawie ustanowienia Gwarancji dla młodzieży (Dz. Urz. UE C 372 z 04.11.2020, str. 1), jak również z Planem realizacji Gwarancji dla młodzieży w Polsce. Aktualizacja z 2022 r. z dnia 1 sierpnia 2022 r.;

• udział osoby młodej w formie wsparcia poprzedzisz oceną umiejętności cyfrowych oraz – w razie potrzeby – uzupełnisz poziom kompetencji. Ocena poziomu umiejętności cyfrowych dokonywana jest z wykorzystaniem "Europejskiego narzędzia do oceny poziomu kompetencji cyfrowych" (Europejskich Ram Kompetencji Cyfrowych dla Obywateli - DigComp) lub innego narzędzia rekomendowanego i udostępnionego przez ministra właściwego ds. pracy (wzór ankiety do oceny kompetencji cyfrowych stanowi załącznik nr 6 do Regulaminu) albo innego narzędzia oceny kompetencji cyfrowych, będącego w Twojej dyspozycji.

#### **Uwaga!**

W uzasadnionych przypadkach możliwe jest przystąpienie osoby młodej do szkoleń z kompetencji cyfrowych już po rozpoczęciu danej formy wsparcia. Niemniej, zasadą generalną powinno być jak najszybsze umożliwienie udziału w takim szkoleniu służącym podnoszeniu kompetencji cyfrowych danej osobie przed rozpoczęciem przed nią faktycznego wsparcia z zakresu aktywizacji zawodowej.

#### **Pamiętaj!**

Każdemu uczestnikowi projektu zapewnisz ofertę zatrudnienia, dalszego kształcenia, przyuczenia do zawodu, stażu lub inną formę pomocy, prowadzącą do aktywizacji zawodowej w ciągu czterech miesięcy od dnia przystąpienia danej osoby do projektu<sup>10</sup>.

 $\overline{a}$ 10 Zgodnie ze standardami określonymi w Rozdziale 2, Podrozdziale 2.1. Planu realizacji Gwarancji dla Młodzieży w Polsce. Aktualizacja 2022.

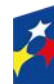

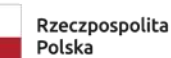

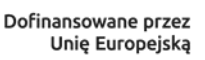

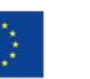

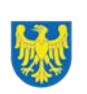

### <span id="page-8-0"></span>**1.6 Kto skorzysta na realizacji projektu**

Projekty realizowane przy dofinansowaniu z funduszy europejskich mają na celu wesprzeć określoną grupę docelową (bezpośrednich odbiorców wsparcia<sup>11</sup>).

Twój projekt skierowany jest do osób młodych w przedziale wiekowym<sup>12</sup> 15-25 lat z terenu województwa śląskiego, mających trudności z nauką, w szczególności zagrożonych wykluczeniem społecznym oraz bezrobotnych znajdujących się w niekorzystnej sytuacji na rynku pracy, poszukujących pracy absolwentów szkół wyższych i studentów potrzebujących przekwalifikowania lub porad zawodowych.

#### **Pamiętaj!**

Oferując wsparcie uczestnikom masz obowiązek weryfikować czy dana osoba nie otrzymuje jednocześnie wsparcia w więcej niż jednym projekcie z zakresu aktywizacji społeczno-zawodowej dofinansowanym ze środków EFS+. Weryfikacja będzie możliwa do przeprowadzenia za pośrednictwem CST2021.

### <span id="page-8-1"></span>**1.7 Informacje dotyczące partnerstwa**

Nie dopuszcza się realizacji projektu w formule partnerskiej.

### <span id="page-8-2"></span>**1.8 Zgodność z zasadami horyzontalnymi**

Twój projekt musi mieć pozytywny wpływ na realizację **zasady równości szans i niedyskryminacji, w tym dostępności dla osób z niepełnosprawnościami** oraz być zgodny z **zasadą równości kobiet i mężczyzn.** Ponadto, projekt musi być zgodny z **Kartą Praw Podstawowych Unii Europejskiej**, **Konwencją o Prawach Osób Niepełnosprawnych** oraz **zasadą zrównoważonego rozwoju**.

<sup>12</sup> Wiek uczestników określany jest na podstawie daty urodzenia (dzień, miesiąc, rok) i ustalany w dniu rozpoczęcia udziału w projekcie, tj. w momencie rozpoczęcia udziału w pierwszej formie wsparcia w projekcie.

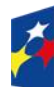

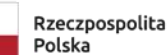

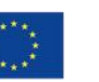

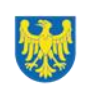

 $\overline{a}$ 11 Szczegółowe informacje dotyczące wymogów grupy docelowej znajdziesz w załączniku nr 1 do Regulaminu, tj. kryterium dostępu formalno-merytorycznym nr 1.

#### <span id="page-9-0"></span>**1.8.1 Zasada równości szans i niedyskryminacji (w tym dostępności dla osób z niepełnosprawnościami)**

Wsparcie polityki spójności będzie udzielane wyłącznie projektom i wnioskodawcom, którzy przestrzegają przepisów antydyskryminacyjnych<sup>13</sup>.

Beneficjent nie może dopuszczać się działań lub zaniedbań noszących znamiona dyskryminacji pośredniej lub bezpośredniej, w szczególności ze względu na takie cechy jak: płeć, rasa, pochodzenie etniczne, narodowość, religię, wyznanie, światopogląd, niepełnosprawność, wiek lub orientację seksualną. Rezultaty projektu będą dostępne dla społeczeństwa bez dyskryminacji ze względu na przywołane powyżej cechy, a sama treść projektu nie będzie dyskryminacyjna. Beneficjent ma obowiązek zapewnienia wszystkim osobom jednakowego dostępu do m.in. informacji, produktów, usług, infrastruktury. Różnicowanie w traktowaniu osób ze względu na obiektywnie uzasadnione przyczyny (tzw. działania pozytywne) nie stanowi przypadku dyskryminacji.

### **Głównym celem tej zasady w zakresie dostępności jest zapewnienie osobom z niepełnosprawnościami (np.: ruchową, narządu wzroku, słuchu i intelektualną),**  na równi z osobami pełnosprawnymi, dostępu do funduszy europejskich w zakresie:

- udziału w projektach,
- użytkowania,
- zrozumienia,
- komunikowania się,
- oraz korzystania z ich efektów.

Standardy dostępności dla osób z niepełno sprawnościami zostały wskazane w **[załączniku nr 2](https://www.funduszeeuropejskie.gov.pl/media/113159/Zal2.docx)** do [wytycznych właściwych w zakresie realizacji zasad](https://www.funduszeeuropejskie.gov.pl/media/113155/wytyczne.pdf)  [równościowych.](https://www.funduszeeuropejskie.gov.pl/media/113155/wytyczne.pdf)

Jeżeli w projekcie pojawi się nieprzewidziany na etapie planowania wydatek związany z zapewnieniem dostępności uczestnikowi/uczestniczce (lub członkowi/członkini personelu) projektu, możliwe jest zastosowanie **mechanizmu racjonalnych usprawnień (MRU)**, o którym mowa w sekcji 4.1.2 ww. [wytycznych.](https://www.funduszeeuropejskie.gov.pl/media/113155/wytyczne.pdf)

 $\overline{a}$ <sup>13</sup> Według art. 9, ust. 3 Rozporządzenia PE i Rady nr 2021/1060.

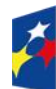

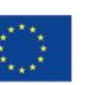

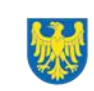

#### <span id="page-10-0"></span>**1.8.2 Zasada równości kobiet i mężczyzn**

Wsparcie polityki spójności będzie udzielane wyłącznie projektom i wnioskodawcom, którzy przestrzegają przepisów w zakresie równości kobiet i mężczyzn<sup>14</sup>. Głównym celem tej zasady w projekcie jest zapewnienie równości płci na każdym etapie projektu, w szczególności na etapie diagnozy problemów w obszarze tematycznym projektu, planowania i wdrażania działań w odpowiedzi na te problemy, określania wskaźników realizacji tych działań oraz całościowego zarządzania projektem.

Działania zmierzające do przestrzegania zasady zostały szczegółowo wskazane w dokumencie pn. Standard minimum realizacji zasady równości kobiet i meżczyzn [w ramach projektów współfinansowanych z EFS+.](https://www.funduszeeuropejskie.gov.pl/media/113156/zal1.docx)

### <span id="page-10-1"></span>**1.8.3. Zgodność z Kartą Praw Podstawowych**

Projekt musi być zgodny z Kartą Praw Podstawowych Unii Europejskiej z dnia 26 października 2012 r. (Dz. Urz. UE C 326 z 26.10.2012, str. 391), w zakresie odnoszącym się do sposobu realizacji, zakresu projektu i wnioskodawcy.

Zgodność tę należy rozumieć jako brak sprzeczności pomiędzy zapisami projektu a wymogami tego dokumentu. Żaden aspekt projektu, jego zakres oraz sposób jego realizacji nie może naruszać zapisów Karty. Wymóg dotyczy też projektodawcy.

Wymagane bedzie wskazanie przez wnioskodawce deklaracji we wniosku o dofinansowanie (oraz przedłożenie oświadczenia na etapie podpisywania umowy o dofinansowanie), że również do tej pory nie podjął jakichkolwiek działań dyskryminujących / uchwał, sprzecznych z zasadami, o których mowa w art. 9 ust. 3 rozporządzenia nr 2021/1060, nie opublikowane zostały wyroki sądu ani wyniki kontroli świadczące o prowadzeniu takich działań, nie rozpatrzono pozytywnie skarg na wnioskodawcę w związku z prowadzeniem działań dyskryminujących oraz nie podano do publicznej wiadomości niezgodności działań wnioskodawcy z zasadami niedyskryminacji. Dotyczy to wszystkich wnioskodawców, w szczególności jednostek

 $\overline{a}$ <sup>14</sup> Według art. 9, ust. 2 Rozporządzenia PE i Rady nr 2021/1060.

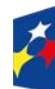

Dofinansowane przez Unie Europejska

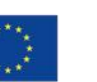

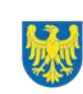

samorządu terytorialnego (JST), a w przypadku gdy wnioskodawcą jest podmiot kontrolowany przez JST lub od niej zależny, wymóg dotyczy również tej JST.

**Pamiętaj!** W przeciwnym razie wsparcie w ramach polityki spójności nie może być udzielone.

#### <span id="page-11-0"></span>**1.8.4. Zgodność z Konwencją o Prawach Osób Niepełnosprawnych**

Projekt musi być zgodny z Konwencją o Prawach Osób Niepełnosprawnych, sporządzoną w Nowym Jorku dnia 13 grudnia 2006 r. (Dz. U. z 2012 r. poz. 1169, z późn. zm.), w zakresie odnoszącym się do sposobu realizacji, zakresu projektu i wnioskodawcy. Zgodność tę należy rozumieć jako brak sprzeczności pomiędzy zapisami projektu a wymogami tego dokumentu.

#### **Dowiedz się więcej:**

Szczegółowe informacje na temat zgodności z zasadami równościowymi znajdziesz w *Wytycznych dotyczących realizacji zasad równościowych w ramach funduszy unijnych na lata 2021-2027* i *w Instrukcji wypełniania i składania wniosku o dofinansowanie projektu* stanowiącej **załącznik nr 4** do Regulaminu oraz na stronie [https://www.funduszeeuropejskie.gov.pl/strony/o-funduszach/fundusze](https://www.funduszeeuropejskie.gov.pl/strony/o-funduszach/fundusze-europejskie-bez-barier/dostepnosc-plus/)[europejskie-bez-barier/dostepnosc-plus/](https://www.funduszeeuropejskie.gov.pl/strony/o-funduszach/fundusze-europejskie-bez-barier/dostepnosc-plus/)

#### <span id="page-11-1"></span>**1.8.5. Zasada zrównoważonego rozwoju**

Projekt musi być zgodny z zasadą zrównoważonego rozwoju. Zgodność ta oznacza, że stosownie do podejmowanych w projekcie działań (zarówno w ramach zarządzania projektem, jak i realizacji działań merytorycznych) zastosowane zostaną rozwiązania proekologiczne tj. m.in.: oszczędność wody i energii, powtórne wykorzystywanie zasobów, ograniczenie wpływu na bioróżnorodność, w tym upowszechnione zostaną ekologiczne praktyki. Na przykład materiały projektowe i promocyjne zostaną udostępnione elektronicznie lub wydrukowane zostaną na papierze z recyklingu, odpady będą segregowane, użytkowane będzie energooszczędne oświetlenie, wykorzystywany będzie niskoemisyjny transport, itp. Proces zarządzania projektem również będzie się odbywał w ww. sposób –

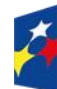

Dofinansowane przez Unie Europejska

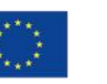

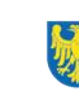

z ograniczeniem zużycia papieru, zdalną formą współpracy ograniczającą ślad węglowy, stosowaniem zielonych klauzul w zamówieniach, korzystaniem z energooszczędnych rozwiązań, promocją działań i postaw proekologicznych itp. Efekty i produkty projektów nie będą wpływać negatywnie na środowisko naturalne.

#### <span id="page-12-0"></span>**1.8.6. Wydatki na dostępność**

W perspektywie finansowej 2021-2027 wydatki związane z zapewnieniem dostępności na poziomie projektów będą monitorowane. W systemie LSI2021 w części dotyczącej budżetu umożliwiono oznaczenie wydatków związanych z zapewnianiem dostępności przy pomocy pola pn. "Wydatki na dostępność", znajdującym się przy każdym wydatku w budżecie projektu w części poświęconej kategoriom limitowanym<sup>15</sup>.

Jeśli dany wydatek znajdujący się w budżecie projektu wiąże się z zapewnieniem dostępności, należy przypisać go do kategorii "Wydatki na dostępność". Szczegółowe informacje dotyczące sposobu prezentacji takich wydatków w polu E.3 znajdują się w Instrukcji wypełniania wniosku.

 $\overline{a}$ <sup>15</sup> Wydatki na dostępność należą do kategorii limitowanych, jednak nie wiążą się z limitem rozumianym jako górny pułap, którego nie można przekroczyć. Kategoria ta służy jako narzędzie do oznaczania danego wydatku jako związanego z dostępnością.

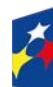

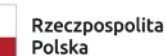

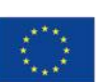

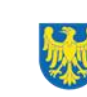

# <span id="page-13-0"></span>**2. Informacje finansowe**

#### <span id="page-13-1"></span>**2.1 Podstawowe informacje finansowe**

*Tabela 1. Podstawowe informacje finansowe dotyczące naboru.*

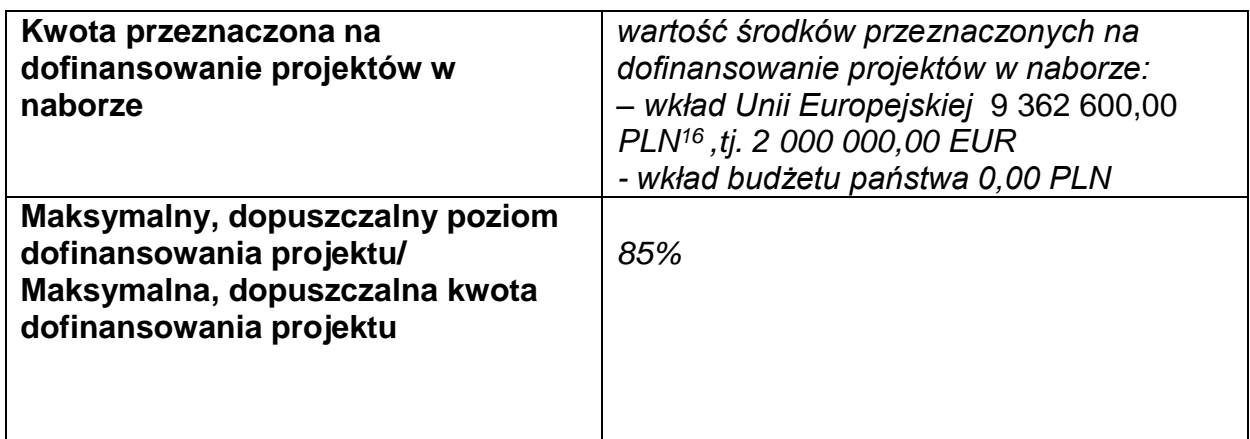

#### **Pamiętaj!**

Kwota przeznaczona na dofinansowanie projektów w naborze może zmieniać się w wyniku zmian kursu PLN wobec EUR i będzie ostatecznie ustalana w dniu zatwierdzenia wyników oceny wniosków o dofinansowanie.

W przypadku wydatków ponoszonych w ramach cross-financingu stosuj zasady kwalifikowalności określone w Podrozdziale 2.4. Wytycznych kwalifikowalności.

#### **Uwaga!**

Limit wydatków w ramach cross-financingu na poziomie projektu nie może stanowić więcej niż 10%.

Konieczność poniesienia wydatków w ramach cross-financingu musisz bezpośrednio wskazać w WOD i uzasadnić. Kategorie wydatków podlegają rozliczeniu w Twoich wnioskach o płatność.

Wydatki ponoszone w ramach cross-financingu powyżej dopuszczalnego limitu objętego w zatwierdzonym WOD są niekwalifikowalne.

<sup>1</sup> 16 Wartość w PLN została określona według kursu z dnia 30.03.2023 r., gdzie 1 EUR = 4,6813 PLN. Wartość w PLN określimy według algorytmu przeliczania środków, który stanowi załącznik do Kontraktu Programowego zawartego pomiędzy Zarządem Województwa Śląskiego a Ministrem właściwym ds. rozwoju regionalnego.

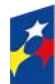

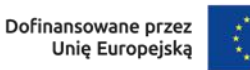

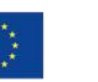

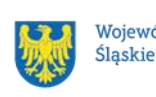

#### **Pamiętaj!**

Udzielając wparcia w zakresie przewidzianych instrumentów i usług powinieneś uwzględnić zasady udzielania pomocy de minimis na podstawie:

- Rozporządzenie Komisji (UE) nr 1407/2013 z dnia 18 grudnia 2013 r. w sprawie stosowania art. 107 i 108 Traktatu o funkcjonowaniu Unii Europejskiej do pomocy de minimis;
- Rozporządzenia Ministra Funduszy i Polityki Regionalnej z dnia 20 grudnia 2022 r. w sprawie udzielania pomocy de minimis oraz pomocy publicznej w ramach programów finansowanych z Europejskiego Funduszu Społecznego Plus (EFS+) na lata 2021-2027.

W przypadku pomocy publicznej powinieneś udzielać wsparcia w oparciu o właściwe podstawy prawne:

- Rozporządzenia Komisji (UE) nr 651/2014 z dnia 17 czerwca 2014 r. uznającego niektóre rodzaje pomocy za zgodne z rynkiem wewnętrznym w zastosowaniu art. 107 i 108 Traktatu;
- Rozporządzenia Ministra Funduszy i Polityki Regionalnej z dnia 20 grudnia 2022 r. w sprawie udzielania pomocy de minimis oraz pomocy publicznej w ramach programów finansowanych z Europejskiego Funduszu Społecznego Plus (EFS+) na lata 2021-2027.

#### <span id="page-14-0"></span>**2.2 Środki przeznaczone na mechanizm racjonalnych usprawnień w naborze**

ION przewiduje zastosowanie MRU w ramach przedmiotowego naboru.

#### **Uwaga!**

Średni koszt MRU na 1 osobę w projekcie nie może przekroczyć 15 000,00 PLN.

Każdy wydatek poniesiony w ramach MRU jest kwalifikowalny, o ile nie stanowi wydatku niekwalifikowalnego na mocy przepisów unijnych oraz dokumentów programowych, tj. Rozdziału 4, Poddrozdziału 4.1, Sekcji 4.1.2. Wytycznych dotyczących realizacji zasad równościowych w ramach funduszy unijnych na lata 2021-2027 czy też Rozdziału 3, Podrozdziału 3.12 Wytycznych kwalifikowalności.

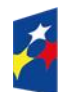

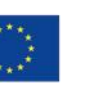

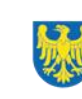

#### <span id="page-15-0"></span>**2.3 Kwalifikowalność wydatków**

Wydatki ponoszone przez Ciebie w ramach projektu muszą być zgodne z:

- − ustawą z dnia 20 kwietnia 2004 r. o promocji zatrudnienia i instytucjach rynku pracy;
- − wytycznymi dotyczącymi kwalifikowalności wydatków na lata 2021-2027;
- − wytycznymi dotyczącymi realizacji projektów z udziałem środków Europejskiego Funduszu Społecznego Plus w regionalnych programach na lata 221-20027;
- − dokumentami programowymi;
- − porozumieniem o dofinansowanie projektu.

Koszty pośrednie projektu musisz rozliczać za pomocą uproszczonych metod rozliczania wydatków, z wykorzystaniem stawki ryczałtowej 25% kosztów bezpośrednich – w przypadku projektów o wartości kosztów bezpośrednich<sup>17</sup> do 830 tys. PLN włącznie. Sposób wdrożenia uproszczonych metod rozliczania wydatków znajdziesz w Podrozdziałach 3.10. oraz 3.12 Wytycznych kwalifikowalności.

#### **Uwaga!**

Koszty pośrednie rozliczone w ramach kosztów bezpośrednich są niekwalifikowalne.

Podatek od towarów i usług (VAT) w projekcie, którego łączny koszt jest mniejszy niż 5 mln EUR (włączając VAT) jest kwalifikowalny z zachowaniem ogólnych zasad wynikających z Podrozdziału 3.5. Wytycznych kwalifikowalności.

# <span id="page-15-1"></span>**3. Wniosek o dofinansowanie projektu (WOD)**

#### <span id="page-15-2"></span>**3.1 Sposób złożenia wniosku o dofinansowanie**

<sup>1</sup> 17 Z pomniejszeniem kosztu mechanizmu racjonalnych usprawnień, o którym mowa w Wytycznych dotyczących realizacji zasad równościowych w ramach funduszy unijnych na lata 2021-2027.

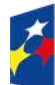

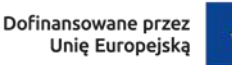

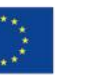

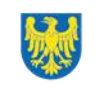

Aplikowanie o środki w ramach programu FE SL 2021-2027 odbywa się za pomocą LSI 2021, dzięki któremu sprawnie uzupełnisz i złożysz WOD. Wzór WOD znajdziesz w załączniku nr 3 do niniejszego Regulaminu.

#### **Pamiętaj!**

**WOD składasz wyłącznie elektronicznie w LSI 2021.** WOD nie jest podpisywany. Założenie profilu odpowiednio wcześniej umożliwi Ci dostęp do systemu i zapoznanie się z jego funkcjonowaniem.

#### **Dowiedz się więcej:**

Zapoznaj się z dostępnymi instrukcjami dotyczącymi LSI 2021, które znajdziesz na stronie programu FE SL 2021-2027: https://funduszeue.slaskie.pl/czytaj/syst\_infor\_dt Znajdziesz w nich m.in. wskazówki jak wypełnić WOD.

### **Pamiętaj!**

#### **Obowiązuje zasada, że jeden podmiot może założyć w systemie tylko jeden profil.**

Właściciel profilu odpowiedzialny jest za zarządzanie użytkownikami - może przyłączyć do danego profilu konto innego użytkownika i tym samym przydzielić użytkownikom uprawnienia w ramach WOD.

#### Uwaga!

Ochotnicze Hufce Pracy jako jednostki nieposiadające osobowości prawnej nie mogą zakładać własnego profilu. Dlatego Twoje konto powinno być przyłączone do profilu organu nadzorującego jednostkę. Komenda Główna Ochotniczych Hufców Pracy zakłada swój profil, a następnie przyłącza do niego konta pracowników Śląskiej Wojewódzkiej Komendy OHP z przydzielonymi uprawnieniami do obsługi WOD.

#### **Jak skutecznie złożyć WOD w 4 krokach:**

1. Stwórz profil – skorzystaj z przycisku "utwórz nowy profil", po jego utworzeniu staniesz się właścicielem profilu i będziesz miał możliwość przyłączania kont użytkowników do swojego profilu (jeżeli posiadasz konto przyłączone do

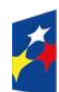

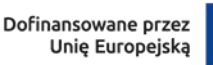

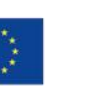

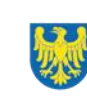

interesującego Cię profilu – pomiń ten krok i wybierz właściwy profil z listy dostępnych profili):

- jeżeli podmiot, w imieniu którego chcesz złożyć WOD, posiada już profil, zgłoś się do osoby nim zarządzającej, aby przyłączyła Cię do profilu. **Pamiętaj o stosownym upoważnieniu do złożenia WOD!**
- jeżeli uzupełniasz WOD jako jednostka organizacyjna innego podmiotu (nie posiadająca osobowości prawnej, ani zdolności prawnej), zgłoś się do jednostki nadrzędnej, aby przyłączyła Cię do profilu. **Pamiętaj o stosownym upoważnieniu do złożenia WOD!**
- 2. Wybierz interesujący Cię nabór i kliknij "rozpocznij projekt";
- 3. Utwórz i wypełnij WOD zgodnie z instrukcją wypełniania i składania WOD, stanowiącą załącznik nr 4 do Regulaminu;
- 4. Złóż WOD za pomocą przycisku "złóż". Pamiętaj o wcześniejszym uzupełnieniu wszystkich niezbędnych danych.

### **Pamiętaj o terminach!**

**WOD musi zostać złożony w LSI 2021 do momentu zakończenia naboru, którego czas jest określony precyzyjnie, co do sekundy. Po jego upływie system zablokuje możliwość złożenia WOD.**

### <span id="page-17-0"></span>**3.2 Sposób, forma i termin składania załączników do WOD**

W ramach naboru nie przewidziano składania załączników do WOD.

### <span id="page-17-1"></span>**3.3 Awaria LSI 2021**

**W przypadku awarii LSI 2021** każdorazowo zostanie podjęta decyzja o sposobie postępowania w zależności od zaistniałej sytuacji.

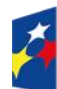

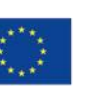

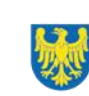

W przypadku **awarii krytycznej**, która spełnia łącznie następujące warunki:

- wystąpiła po stronie instytucji, która ogłosiła nabór WOD,
- jest awarią o charakterze technicznym potwierdzoną przez administratorów LSI 2021,
- nie pozwala Ci na złożenie WOD,
- wystąpiła nie wcześniej niż 2 dni przed dniem zakończenia naboru,

**wydłużymy termin** na złożenie przez Ciebie WOD o czas, jakiego będziemy potrzebować na jej usunięcie.

Taka informacja zamieszczona zostanie również na stronie internetowej programu FE SL 2021-2027.

Jeżeli w trakcie trwania naboru wniosków o dofinansowanie projektów pojawią się **problemy techniczne**, które nie pozwolą Ci na złożenie WOD, skontaktuj się z nami:

> • pod numerem telefonu +48 32 757 33 23 (w dni robocze w godz. 7:30- 13:30).

lub

• e-mailowo (w dni robocze w godz. 7:30-15:30) ami.fesl@wupkatowice.pl; [lsi@slaskie.pl](mailto:lsi@slaskie.pl)

### **Uwaga!**

Do każdego e-mailowego zgłoszenia koniecznie podaj poniższe informacje, które pomogą sprawnie rozwiązać problem:

- 1. imię i nazwisko,
- 2. login w LSI 2021,
- 3. numer telefonu,
- 4. nr ID projektu,
- 5. datę i godzinę wystąpienia błędu,
- 6. wersję przeglądarki internetowej,
- 7. szczegółowy opis błędu,
- 8. zrzut ekranu potwierdzający wystąpienie błędu.

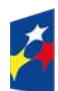

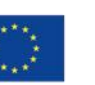

**Pamiętaj, aby w tytule e-maila podać numer naboru, w ramach którego składany jest WOD.**

#### <span id="page-19-0"></span>**3.4 Unieważnienie postępowania w zakresie wyboru projektów**

W ramach naboru nie przewidziano unieważnienia postępowania w zakresie wyboru projektów.

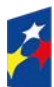

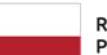

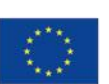

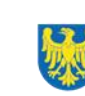

# <span id="page-20-0"></span>**4. Kryteria wyboru projektów i wskaźniki**

#### <span id="page-20-1"></span>**4.1 Kryteria wyboru projektów**

Twój projekt zostanie oceniony w oparciu o kryteria wyboru projektów przyjęte przez Komitet Monitorujący (dalej: KM FE SL). Kryteria znajdziesz w załączniku nr 1 do Regulaminu.

W ramach postępowania stosowane będą następujące podstawowe rodzaje kryteriów wyboru projektów:

#### **Ogólne:**

- 1. formalne:
	- a) zero-jedynkowe podlegające uzupełnieniom;;
- 2. merytoryczne:
- a) zero-jedynkowe podlegające uzupełnieniom,
- 3. horyzontalne:
- a) zero-jedynkowe podlegające uzupełnieniom.

#### **Szczegółowe:**

- 1. dostępu :
	- a) zero-jedynkowe podlegające uzupełnieniom

Ocena spełnienia ww. kryteriów przeprowadzana jest w oparciu o zatwierdzone przez KM FE SL kryteria, służące weryfikacji zgodności WOD z zapisami rozporządzeń unijnych oraz krajowych, a także w odniesieniu do programu FE SL 2021-2027, Szczegółowy Opis Priorytetów dla programu Fundusze Europejskiego dla Śląskiego 2021-2027 (SZOP FE SL 2021-2027) obowiązującego na dzień udostępnienia Regulaminu wnioskodawcy. Spełnienie kryteriów obowiązuje Cię do końca trwania projektu. Oceny dokonują pracownicy – WUP Katowice, wskazani w liście członków Komisji Oceny Projektów (KOP).

Ocena spełnienia kryteriów prowadzona jest w sposób zerojedynkowy. Polega na przypisaniu każdemu z kryterium wartości logicznych "TAK" (jeśli kryterium jest spełnione); "NIE – do uzupełnienia/ poprawy"; "NIE" (jeśli kryterium nie jest spełnione). Projekt będzie oceniony pozytywnie, gdy zostaną spełnione wszystkie kryteria. Niespełnienie przynajmniej jednego z kryteriów skutkuje negatywną oceną

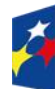

Dofinansowane przez Unie Europejska

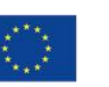

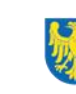

projektu. Dopuszcza się możliwość uzupełnienia każdego z kryteriów. Ocena zostanie przeprowadzana w oparciu o zapisy WOD, aktualny stan wiedzy pracowników będących członkami KOP oraz dokumenty, na które powołują się kryteria.

Wynik oceny spełnienia kryteriów zamieszczany jest na karcie oceny projektu.

#### **Uwaga!**

W przypadku aktualizacji/zmiany Wytycznych kwalifikowalności czy ustawy właściwej regulującej politykę rynku pracy<sup>18</sup>, realizujesz projekt według zasad wskazanych w aktualnych wersjach przedmiotowych dokumentów.

W przypadku aktualizacji/zmiany [Wytycznych dotyczących realizacji projektów z](https://www.funduszeeuropejskie.gov.pl/strony/o-funduszach/fundusze-na-lata-2021-2027/prawo-i-dokumenty/wytyczne/projekt-wytycznych-dot-realizacji-projektow-z-udzialem-srodkow-efs-plus-w-regionalnych-programach-2021-2027/)  [udziałem środków Europejskiego Funduszu Społecznego Plus w regionalnych](https://www.funduszeeuropejskie.gov.pl/strony/o-funduszach/fundusze-na-lata-2021-2027/prawo-i-dokumenty/wytyczne/projekt-wytycznych-dot-realizacji-projektow-z-udzialem-srodkow-efs-plus-w-regionalnych-programach-2021-2027/)  [programach na lata 2021–2027,](https://www.funduszeeuropejskie.gov.pl/strony/o-funduszach/fundusze-na-lata-2021-2027/prawo-i-dokumenty/wytyczne/projekt-wytycznych-dot-realizacji-projektow-z-udzialem-srodkow-efs-plus-w-regionalnych-programach-2021-2027/) realizujesz projekt według wersji Wytycznych wskazanych w porozumieniu o dofinansowanie projektu.

### <span id="page-21-0"></span>**4.2 Wskaźniki**

Twój projekt musi zawierać informację o wskaźnikach, jakie planujesz osiągnąć dzięki realizacji projektu. Wyróżnia się dwie grupy wskaźników:

- wskaźniki produktu są bezpośrednio powiązane z wydatkami i obrazują wielkość i charakter grupy docelowej oraz szczegóły udzielanego jej wsparcia. Produktem jest wszystko, co zostało uzyskane w wyniku projektu, w szczególności usługi świadczone na rzecz uczestników projektu oraz dobra wytworzone podczas jego realizacji;
- wskaźniki rezultatu bezpośredniego odnoszą się do bezpośrednich efektów projektu i pokazują zmianę sytuacji uczestników w stosunku do stanu w momencie rozpoczęcia udziału w projekcie. Mierzysz je do 4 tygodni od zakończenia udziału przez uczestnika.

<sup>1</sup> <sup>18</sup> Oznacza ustawe z dnia 20 kwietnia 2004 r., o promocji zatrudnienia i instytucjach rynku pracy.

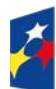

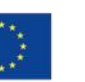

Wskaż w WOD wszystkie dostępne wskaźniki, które odnoszą się do osób, którym udzielasz wsparcia i podaj ich wartości docelowe. Dzięki temu efekty Twojego projektu będą porównywalne z innymi.

#### **Pamiętaj!**

Z poziomu wykonania wskaźników będziesz rozliczony - nieosiągnięcie zaplanowanych wartości może stanowić podstawę do zwrotu dofinansowania, a nawet do rozwiązania porozumienia o dofinansowanie projektu. Jeśli na etapie realizacji projektu stwierdzisz, że niepoprawnie oszacowałeś wartości wskaźników, możesz zwrócić się do WUP z prośbą o uzyskanie pisemnej zgody na wprowadzenie zmian w tym zakresie.

#### **Dowiedz się więcej:**

**Informacja dotycząca wskaźników znajduje się w załączniku nr 2 do niniejszego Regulaminu.** 

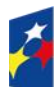

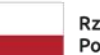

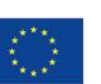

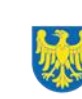

# <span id="page-23-0"></span>**5. Wybór projektów do dofinansowania**

### <span id="page-23-1"></span>**5.1 Sposób wyboru projektów**

Celem postępowania jest wybór do dofinansowania wszystkich projektów spełniających kryteria.

### <span id="page-23-2"></span>**5.2 Opis procedury oceny projektów**

- 1. W celu dokonania oceny projektów WUP powołuje KOP.
- 2. W skład KOP wchodzą pracownicy WUP.
- 3. KOP ocenia projekty w zakresie spełnienia kryteriów wyboru projektów.
- 4. Ocena projektów odbywa się w formule oceny formalno-merytorycznej.
- 5. Ocena formalno-merytoryczna przeprowadzana jest w terminie do 60 dni od zakończenia naboru.
- 6. Każdy WOD ocenia dwóch członków KOP.
- 7. KOP dokonuje oceny projektów na kartach oceny.
- 8. Oceniający uzasadnia ocenę kryterium zero-jedynkowego wskazując wszystkie okoliczności, które doprowadziły do jego negatywnej oceny.
- 9. W przypadku wystąpienia rozbieżności w ocenie któregokolwiek z kryteriów, oceniający wzywani są do podjęcia dyskusji w celu usunięcia rozbieżności. Gdy usunięcie rozbieżności w ocenie w drodze konsensusu jest niemożliwe, decyzję o wyniku oceny projektu podejmuje przewodniczący KOP.
- 10. Ocenę negatywną uzyskuje projekt, który nie spełnił kryteriów wyboru projektów.
- 11. KOP przekazuje wyniki oceny projektów do zatwierdzenia przez Zarząd Województwa Śląskiego.

Zatwierdzenie wyniku oceny projektu skutkuje wybraniem projektu do dofinansowania lub negatywną oceną projektu.

#### **Pamiętaj!**

Na stronie internetowej programu FE SL 2021-2027 oraz na portalu opublikujemy informację o projektach, które zakwalifikowały się do kolejnego etapu.

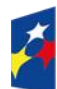

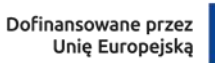

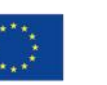

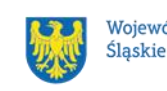

### <span id="page-24-0"></span>**5.3 Uzupełnienie i poprawa wniosków o dofinansowanie**

Wszystkie kryteria oceny przewidują możliwość uzupełnienia/poprawy WOD w zakresie koniecznym do ich spełnienia.

W przypadku konieczności uzyskania od Ciebie dodatkowych wyjaśnień, każdorazowo członek KOP odnotowuje taką potrzebę w karcie oceny.

KOP zwraca się do Ciebie z prośbą o stosowne wyjaśnienia/uzupełnienie/poprawę WOD.

Możesz uzupełnić lub poprawić WOD jedynie na wezwanie WUP, które przekazywane jest drogą elektroniczną.

W wezwaniu do uzupełnienia/poprawienia WOD KOP określa zakres niezbędnych uzupełnień lub poprawek we wniosku i wyznacza termin 5 dni na ich dokonanie.

### **Pamiętaj!**

**Termin wyznaczony na poprawę/ uzupełnienie WOD (wskazany w wezwaniu) liczy się od dnia następującego po dniu przekazania Ci wezwania**.

Szczegółowe informacje znajdziesz w punkcie 7.2 Regulaminu.

**Jeśli nie uzupełnisz lub nie poprawisz WOD** w wyznaczonym terminie, albo zrobisz to niezgodnie z zakresem określonym w wezwaniu **to WOD poddawany jest dalszej ocenie na podstawie dostępnej dokumentacji.**

**Poprawa/ uzupełnienie WOD następuje w LSI2021.**

### <span id="page-24-1"></span>**5.4 Wyniki oceny**

**Kiedy zakończymy ocenę projektów i ją zatwierdzimy, poinformujemy Cię elektronicznie za pośrednictwem skrzynki ePUAP o jej wynikach. Informacje o projektach wybranych do dofinansowania będą na stronie internetowej FE SL 2021-2027 oraz na portalu, a także stronie internetowej WUP: https://wupkatowice.praca.gov.pl.**

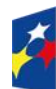

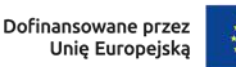

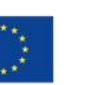

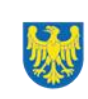

Zatwierdzenie oceny Twojego wniosku może zakończyć się:

• pozytywną oceną projektu i wybraniem projektu do dofinansowania,

• negatywną oceną projektu w rozumieniu art. 56 ust. 5 i 6 ustawy wdrożeniowej<sup>19</sup>.

### <span id="page-25-0"></span>**5.5 Procedura odwoławcza**

Z uwagi na przeprowadzenie naboru w sposób niekonkurencyjny, procedura odwoławcza nie ma zastosowania.

# <span id="page-25-1"></span>**6. Porozumienie o dofinansowanie projektu**

#### <span id="page-25-2"></span>**6.1 Warunki zawarcia porozumienia**

Podstawę dofinansowania projektu stanowi porozumienie o dofinansowanie projektu wraz z integralnymi załącznikami.

#### **Porozumienie o dofinansowanie projektu może zostać zawarte,** jeżeli:

- dokonałeś czynności niezbędnych przed zawarciem porozumienia zgodnie z pkt 6.2 Regulaminu,
- spełniłeś warunki umożliwiające udzielenie wsparcia,
- złożyłeś dokumenty wskazane w Regulaminie,
- będą **dostępne środki.**

#### **Dowiedz się więcej:**

### **Wzór porozumienia o dofinansowanie projektu stanowi załącznik nr 5 do Regulaminu**.

Porozumienie zostanie zawarte w formie elektronicznej<sup>20</sup>. Elektroniczna postać porozumienia musi zostać podpisana kwalifikowanym podpisem elektronicznym.

<sup>1</sup> 19 Art. 56, ust. 5. Negatywną oceną jest każda ocena w zakresie spełniania przez projekt kryteriów wyboru projektów, na skutek której projekt nie może być zakwalifikowany do kolejnego etapu oceny lub wybrany do dofinansowania. 20 W wyjątkowych sytuacjach ION może podjąć decyzję o podpisaniu porozumienia w formie papierowej.

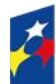

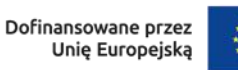

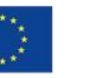

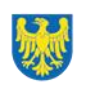

**Porozumienie o dofinansowanie projektu NIE może zostać zawarte** w przypadku, gdy:

- nie dokonałeś czynności wymaganych zgodnie z pkt 6.2 Regulaminu,
- zostałeś wykluczony z możliwości otrzymania dofinansowania na podstawie odrębnych przepisów,
- zrezygnowałeś z dofinansowania,
- doszło do unieważnienia postępowania w zakresie wyboru projektów.

#### **Uwaga!**

W uzasadnionych przypadkach możemy odmówić podpisania porozumienia o dofinansowanie, np. jeśli zachodzi obawa wyrządzenia szkody w mieniu publicznym.

Przetwarzanie danych osobowych będzie odbywało się na zasadach określonych w porozumieniu o dofinansowanie projektu.

#### <span id="page-26-0"></span>**6.2 Co musisz zrobić przed zawarciem porozumienia o dofinansowanie**

Na etapie podpisywania porozumienia o dofinansowanie będziemy prosić Cię o dostarczenie niezbędnej dokumentacji (zaświadczeń/ oświadczeń).

#### **Musisz przedłożyć/dostarczyć nam**:

- 1. Wniosek o dofinansowanie
- 2. Pełnomocnictwo osoby reprezentującej stronę<sup>21</sup>
- 3. Harmonogram składania wniosków o płatność.

ION zastrzega sobie prawo, w uzasadnionych przypadkach do wezwania wnioskodawcy do złożenia innych załączników, niż wymienione w punkcie 6.2.

<sup>1</sup> <sup>21</sup> Nie dotyczy przypadku, gdy żadna ze stron porozumienia nie jest reprezentowana przez pełnomocnika

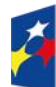

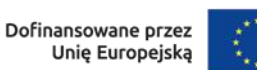

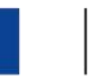

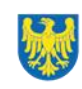

Informacje o konieczności uzupełnienia dokumentacji przekażemy Ci w formie elektronicznej.

#### **Pamiętaj!**

**Niezłożenie wymaganych dokumentów w wyznaczonym terminie oznacza** rezygnację z ubiegania się o dofinansowanie.

#### <span id="page-27-0"></span>**6.3 Zabezpieczenie porozumienia**

Z uwagi na przeprowadzenie naboru w sposób niekonkurencyjny, zabezpieczenie porozumienia nie ma zastosowania.

### <span id="page-27-1"></span>**6.4 Zmiany w projekcie przed zawarciem porozumienia**

Jeśli WUP po wybraniu projektu do dofinansowania, a przed zawarciem porozumienia o dofinansowanie projektu poweźmie wiedzę o okolicznościach mogących mieć negatywny wpływ na wynik oceny Twojego projektu, ponownie kieruje go do oceny w stosownym zakresie.

Informację o poddaniu projektu ponownej ocenie wyślemy Ci na skrzynkę ePUAP, którą podałeś w sekcji "kontakty".

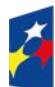

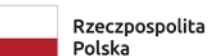

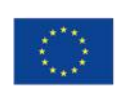

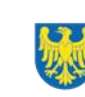

# <span id="page-28-0"></span>**7. Komunikacja z ION**

#### <span id="page-28-1"></span>**7.1 Dane teleadresowe do kontaktu**

W przypadku pytań lub wątpliwości dotyczących naboru skontaktuj się z nami:

### • **telefonicznie lub e-mailowo za pośrednictwem właściwego punktu informacyjnego**:

#### **Główny Punkt Informacyjny o Funduszach Europejskich w Katowicach**

al. Wojciecha Korfantego 79, 40-131 Katowice godziny pracy: pon. 7:00 – 17:00, wt. – pt. 7:30 – 15:30. Telefony konsultantów: +48 32 77 44 720 +48 32 77 44 721 +48 32 77 44 724 e-mail: [punktinformacyjny@slaskie.pl](mailto:punktinformacyjny@slaskie.pl)

#### **Punkt Kontaktowy FE – Wojewódzki Urząd Pracy w Katowicach**

ul. Kościuszki 30. parter, pokój nr 2 40-037 Katowice godziny pracy: 7:30 – 15:30 Telefony konsultantów: +48 32 757 33 11 e-mail: funduszeue@wup-katowice.pl

#### **Uwaga!**

ION ma 7 dni na udzielenie odpowiedzi na pytania dotyczące naboru, chyba że pytanie dotyczy skomplikowanej sprawy. Jeżeli zadasz pytanie zbyt późno, możemy nie zdążyć odpowiedzieć przed zakończeniem naboru.

Przedmiotem zapytań nie mogą być konkretne zapisy czy rozwiązania zastosowane w danym projekcie celem ich wstępnej oceny. Pamiętaj, że odpowiedź udzielona przez ION nie jest równoznaczna z wynikiem weryfikacji/oceny WOD.

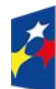

Dofinansowane przez Unie Europejska

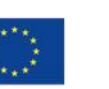

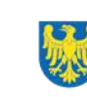

Na stronie internetowej FE SL 2021-2027 zamieścimy wyjaśnienia zawierające informacje o danym postępowaniu. Wyjaśnienie jest wiążące do czasu jego odwołania. O jego odwołaniu również poinformujemy na stronie.

#### **Dowiedz się więcej**

Odpowiedzi na najczęściej zadawane pytania lub zgłaszane wątpliwości, zamieścimy również w odrębnej zakładce (FAQ) na stronie internetowej FE SL 2021-2027.

#### <span id="page-29-0"></span>**7.2 Komunikacja dotycząca procesu oceny wniosku**

Wezwania do czynności wymaganych na etapie oceny WOD znajdziesz w LSI 2021. Z chwilą, kiedy wezwanie zostanie zamieszczone w LSI 2021 (w procesie obsługi projektu, który znajdziesz w kolumnie Operacje), na e-mail, który podano we WOD wpłynie komunikat z adresu: lsi2021@slaskie.pl. Koniecznie zapoznaj się z jego treścią, w terminie wskazanym w wezwaniu.

#### **Pamiętaj!**

**Termin na podjęcie czynności z WOD biegnie od dnia następującego po dniu, w którym zamieszczono wezwanie w LSI 2021.**

Wyjaśnienia, a w razie konieczności poprawiony WOD, składasz ponownie za pośrednictwem LSI 2021 na takich samych zasadach jak opisane w rozdziale 3.

#### **Uwaga!**

W sekcji kontakty - dane adresowe do korespondencji należy wskazać aktywny i obsługiwany adres skrzynki e-mail.

Zawiadomienia o wyborze projektu do dofinansowania lub o negatywnym wyniku oceny otrzymasz za pośrednictwem skrzynki ePUAP, którą podałeś w sekcji "kontakty".

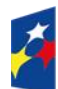

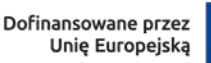

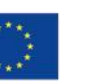

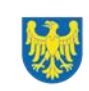

#### **Pamiętaj!**

Złożenie WOD oznacza, że akceptujesz wskazany powyżej sposób komunikacji elektronicznej.

#### **Uwaga!**

Doręczenie pism za pomocą środków komunikacji elektronicznej oznacza, że nie masz prawa do roszczeń, jeżeli dojdzie do sytuacji dla Ciebie niekorzystnej wskutek:

- nieodebrania pisma,
- nieterminowego odebrania pisma albo
- innego uchybienia, w tym niepoinformowania ION o zmianie danych teleadresowych w zakresie komunikacji elektronicznej.

W zakresie porozumienia o dofinansowanie projektu komunikacja jest prowadzona zgodnie z rozdziałem 6.

#### <span id="page-30-0"></span>**7.3 Udzielanie informacji przez wnioskodawcę podmiotom zewnętrznym**

Informacje oraz dokumenty, które umieścisz we WOD mogą zostać przekazane podmiotom przeprowadzającym badania ewaluacyjne, analizy i ekspertyzy na zlecenie instytucji zaangażowanych we wdrażanie FE SL 2021-2027. Możesz zostać również poproszony przez nie o udzielenie informacji na temat złożonego WOD. Podmioty realizujące badania ewaluacyjne, analizy i ekspertyzy zobowiązane są do zachowania poufności przekazanych danych oraz do ochrony informacji, które stanowią tajemnice prawnie chronione.

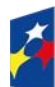

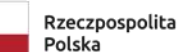

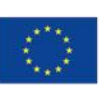

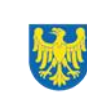

# <span id="page-31-0"></span>**8. Przetwarzanie danych osobowych**

Realizacja naszych zadań takich jak: rozpatrzenie Twojego wniosku, komunikacja z Tobą, przyznanie dofinansowania a następnie jego rozliczenie, wymagać będą pozyskiwania różnych danych osobowych.

Będziemy przekazywać informacje na temat przetwarzania danych poszczególnych osób, w miejscu i czasie, w których będą one zbierane.

#### **Pamiętaj!**

Jako wnioskodawca odpowiadasz za przetwarzanie danych osobowych, którymi dysponujesz, jako ich administrator.

Oznacza to między innymi, że:

- powinieneś realizować obowiązki administratora danych,
- pomiędzy Tobą a nami będzie dochodzić do udostępniania danych osobowych – zarówno Twoich, jak i innych osób.

Dane osobowe muszą być przetwarzane zgodnie z prawem, w niezbędnym zakresie oraz w bezpieczny sposób.

Szczegółowe informacje dotyczące przetwarzania danych osobowych dostępne będą w porozumieniu o dofinansowaniu projektu.

#### **Dowiedz się więcej:**

Więcej informacji na ten temat znajdziesz w zakładce (FAQ) na stronie internetowej FE SL 2021.

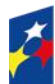

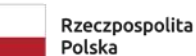

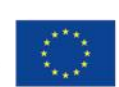

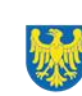

## <span id="page-32-0"></span>**9. Wykaz skrótów**

**CST2021 –** centralny system teleinformatyczny, o którym mowa w art. 4 ust. 1 pkt 6 ustawy o zasadach realizacji zadań finansowanych ze środków europejskich w perspektywie finansowej 2021-2027;

**EFRR** – **Europejski Fundusz Rozwoju Regionalnego**;

**EFS +** – **Europejski Fundusz Społeczny Plus**;

**ePUAP** – elektroniczna Platforma Usług Administracji Publicznej dostępna pod adresem http://epuap.gov.pl;

**FE SL 2021-2027/Program** – program Fundusze Europejskie dla Śląskiego 2021- 2027;

**GdM** – Rządowy Program pn. Gwarancje dla Młodzieży, określony w zaleceniu Rady Unii Europejskiej pt. *Pomost do zatrudnienia – wzmocnienie Gwarancji dla Młodzieży*;

**ION** – Instytucja Organizująca Nabór – Wojewódzki Urząd Pracy w Katowicach;

**IZ FE SL** – Instytucja Zarządzająca programem Fundusze Europejskie dla Śląskiego 2021–2027;

**IP FE SL - WUP** – Instytucja Pośrednicząca we wdrażaniu programu FE SL 2021-

2027 – Wojewódzki Urząd Pracy w Katowicach;

**JST** – Jednostki Samorządu Terytorialnego;

**KOP** – Komisja Oceny Projektów;

**KM FE SL** - Komitet Monitorujący program Fundusze Europejskie dla Śląskiego 2021-2027;

**LSI 2021** – Lokalny System Informatyczny dla programu Fundusze Europejskie dla

Śląskiego 2021-2027, wersja szkoleniowa dostępna jest pod adresem:

https://lsi2021-szkol.slaskie.pl, natomiast wersja produkcyjna pod adresem:

https://lsi2021.slaskie.pl;

**LWK** – Lista wskaźników kluczowych;

**LWP** – Lista wskaźników specyficznych dla programów;

**OHP** – Ochotnicze Hufce Pracy;

**SZOP FE SL** - Szczegółowy Opis Priorytetów dla programu Fundusze Europejskiego dla Śląskiego 2021-2027;

**VAT** – podatek od wartości dodanej w rozumieniu ustawy z dnia 11 marca 2004 r. o podatku od towarów i usług (t. j. Dz. U. z 2022 r., poz. 931 z późn. zm.);

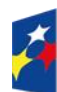

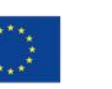

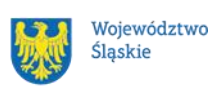

**WOD** – wniosek o dofinansowanie projektu;

**WUP** – Wojewódzki Urząd Pracy w Katowicach.

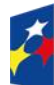

Fundusze Europejskie dla Śląskiego

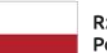

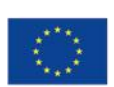

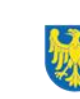

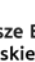

# <span id="page-34-0"></span>**10. Słownik pojęć**

**Awaria krytyczna LSI 2021** – nieprawidłowość w działaniu systemu, potwierdzona przez administratorów, uniemożliwiająca korzystanie użytkownikom z funkcjonalności pozwalających na złożenie wniosku o dofinansowanie projektu, o której mowa w rozdziale 3.3.;

**Cross-financing** – zasada polegająca na możliwości finansowania działań w sposób komplementarny z EFRR i EFS+, w przypadku gdy dane działanie z jednego funduszu jest objęte zakresem pomocy drugiego funduszu;

**Dzień** – dzień kalendarzowy, o ile nie wskazano inaczej. Jeżeli koniec terminu do wykonania czynności przypada na dzień uznany ustawowo za wolny od pracy lub na sobotę, termin upływa następnego dnia, który nie jest dniem wolnym od pracy ani sobotą;

**Dofinansowanie** – finansowanie UE lub współfinansowanie krajowe z budżetu państwa, przyznane na podstawie umowy/porozumienia o dofinansowanie projektu albo decyzji o dofinansowaniu projektu;

**Dostępność** – możliwość korzystania z infrastruktury, transportu, technologii i systemów informacyjno-komunikacyjnych oraz produktów i usług. Pozwala ona osobom, które mogą być wykluczone (ze względu na różne przesłanki wymienione w rozporządzeniu ogólnym), w szczególności osobom z niepełnosprawnościami i starszym na korzystanie z nich na zasadzie równości z innymi osobami. Podstawą wykluczenia może być np. wiek, tymczasowa niepełnosprawność, opieka nad dziećmi itd. W przypadku projektów realizowanych w polityce spójności, dostępność oznacza, że wszystkie ich produkty (w tym także udzielane usługi) mogą być wykorzystywane (używane) przez każdą osobę. Przykładami tych produktów są: strona lub aplikacja internetowa, materiały szkoleniowe, konferencja, wybudowane lub modernizowane obiekty, zakupione środki transportu;

**Europejskie Ramy Kompetencji Cyfrowych dla Obywateli,** określane jako **DigComp**, opracowane przez Komisję Europejska są narzędziem rozwoju kompetencji cyfrowych obywateli. Przedstawiają charakterystyki kompetencji cyfrowych i grupują je w 5 obszarach tematycznych: Informacja i dane, Komunikacja i współpraca, Tworzenie treści cyfrowych, Bezpieczeństwo, Rozwiązywanie problemów.

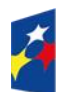

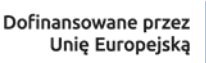

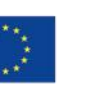

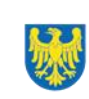

**Instrument finansowy** – instrument, o którym mowa w art. 2 pkt 8 ustawy wdrożeniowej;

**Koszty pośrednie projektów** – koszty niezbędne do realizacji projektu, których nie można bezpośrednio przypisać do głównego celu projektu, w szczególności koszty administracyjne związane z obsługą projektu, która nie wymaga podejmowania merytorycznych działań zmierzających do osiągnięcia celu projektu;

**Kryteria wyboru projektów** – kryteria umożliwiające ocenę projektu, zatwierdzone przez komitet monitorujący, o którym mowa w art. 38 rozporządzenia ogólnego; Kwalifikacja – zestaw efektów uczenia się w zakresie wiedzy, umiejętności oraz kompetencji społecznych nabytych w drodze edukacji formalnej, edukacji pozaformalnej lub poprzez uczenie się nieformalne, zgodnych z ustalonymi dla danej kwalifikacji wymaganiami, których osiągnięcie zostało sprawdzone w walidacji oraz formalnie potwierdzone przez instytucję uprawnioną do certyfikowania;

**Mechanizm racjonalnych usprawnień** (MRU) – oznacza możliwość sfinansowania specyficznych działań dostosowawczych, uruchamianych wraz z pojawieniem się w projekcie realizowanym w ramach polityki spójności osoby z niepełnosprawnością (w charakterze uczestnika, uczestniczki lub personelu projektu). Racjonalne usprawnienie oznacza koniecznie i odpowiednie zmiany oraz dostosowania, nie nakładające nieproporcjonalnego lub nadmiernego obciążenia, jeśli jest to potrzebne w konkretnym przypadku;

**Osoba bezrobotna** – osoba pozostająca bez pracy, gotowa do podjęcia pracy i aktywnie poszukująca zatrudnienia. Definicja ta uwzględnia wszystkie osoby zarejestrowane jako bezrobotne zgodnie z krajową definicją, nawet jeżeli nie spełniają one wszystkich trzech kryteriów wskazanych wyżej. Osoby kwalifikujące się do urlopu macierzyńskiego lub rodzicielskiego, które są bezrobotne w rozumieniu niniejszej definicji (nie pobierają świadczeń z tytułu urlopu), należy wykazywać również jako osoby bezrobotne. Osoby aktywnie poszukujące zatrudnienia to osoby zarejestrowane w urzędzie pracy jako bezrobotne lub poszukujące pracy lub niezarejestrowane, lecz spełniające powyższe przesłanki, tj. gotowość do podjęcia pracy i aktywne poszukiwanie zatrudnienia;

**Osoba bierna zawodowo** – osoba, która w danej chwili nie tworzy zasobów siły roboczej (tzn. nie jest osobą pracującą ani bezrobotną). Za osoby bierne zawodowo uznawani są m.in.:

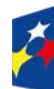

Dofinansowane przez Unie Europejska

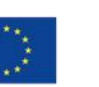

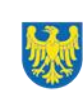

- a) studenci studiów stacjonarnych, chyba że są już zatrudnieni (również na część etatu) to wówczas powinni być wykazywani jako osoby pracujące;
- b) dzieci i młodzież do 18. roku życia pobierający naukę, o ile nie spełniają przesłanek, na podstawie których można je zaliczyć do osób bezrobotnych lub pracujących;
- c) doktoranci, którzy nie są zatrudnieni na uczelni, w innej instytucji lub przedsiębiorstwie. W przypadku, gdy doktorant wykonuje obowiązki służbowe, za które otrzymuje wynagrodzenie, lub prowadzi działalność gospodarczą należy traktować go jako osobę pracującą. W przypadku, gdy doktorant jest zarejestrowany jako bezrobotny, należy go wykazywać we wskaźniku dotyczącym osób bezrobotnych;

#### **Osoba pracująca** – osoba:

- a) w wieku od 15 do 89 lat, która: wykonuje pracę, za którą otrzymuje wynagrodzenie, z której czerpie zyski lub korzyści rodzinne;
- b) posiadająca zatrudnienie lub własną działalność, która jednak chwilowo nie pracuje (ze względu na np. chorobę, urlop, spór pracowniczy czy kształcenie się lub szkolenie) lub
- c) produkująca towary rolne, których główna część przeznaczona jest na sprzedaż lub barter.

Za osoby pracujące uznaje się również:

- a) osoby prowadzące działalność na własny rachunek, czyli prowadzące działalność gospodarczą lub działalność, o której mowa w art. 5 ustawy z dnia 6 marca 2018 r. – Prawo przedsiębiorców (Dz. U. z 2023 r. poz. 221), gospodarstwo rolne lub praktykę zawodową, o ile spełniony jest jeden z poniższych warunków:
	- i) osoba pracuje w swojej działalności, praktyce zawodowej lub gospodarstwie rolnym w celu uzyskania dochodu, nawet jeżeli przedsiębiorstwo nie osiąga zysków;
	- ii) osoba poświęca czas na prowadzenie działalności gospodarczej, działalności, o której mowa w art. 5 ustawy z dnia 6 marca 2018 r. – Prawo przedsiębiorców, praktyki zawodowej czy gospodarstwa rolnego, nawet

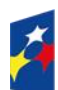

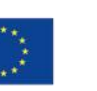

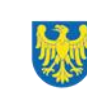

jeżeli nie zrealizowano żadnej sprzedaży lub usług i nic nie wyprodukowano (na przykład: rolnik wykonujący prace w celu utrzymania swojego gospodarstwa; architekt spędzający czas w oczekiwaniu na klientów w swoim biurze; rybak naprawiający łódź czy siatki rybackie, aby móc dalej pracować; osoby uczestniczące w konferencjach, konwencjach lub seminariach);

- iii) osoba jest w trakcie zakładania działalności gospodarczej, gospodarstwa rolnego lub praktyki zawodowej; zalicza się do tego zakup lub instalację sprzętu, zamawianie towarów w ramach przygotowań do uruchomienia działalności. Bezpłatnie pomagający członek rodziny uznawany jest za osobę pracującą, jeżeli wykonywaną przez siebie pracą wnosi bezpośredni wkład w działalność gospodarczą, gospodarstwo rolne lub praktykę zawodową będącą w posiadaniu lub prowadzoną przez spokrewnionego członka tego samego gospodarstwa domowego;
- b) bezpłatnie pomagającego osobie prowadzącej działalność członka rodziny, który jest uznawany za "osobe prowadzącą działalność na własny rachunek";
- c) osoby przebywające na urlopie macierzyńskim/ rodzicielskim/ wychowawczym, o których mowa w ustawie z dnia 26 czerwca 1974 r. – Kodeks pracy (Dz. U z 2022 r. poz. 1510, z późn. zm.), chyba że są zarejestrowane już jako bezrobotne (wówczas status bezrobotnego ma pierwszeństwo);
- d) studenci, którzy są zatrudnieni lub prowadzą działalność gospodarczą;
- e) osoby skierowane do odbycia zatrudnienia subsydiowanego;

**Osoba o ograniczonej mobilności** – osoba, która ma trudności w samodzielnym przemieszczaniu się np. ze względu na ograniczoną sprawność (w tym: poruszająca się na wózku, o kulach, niewidoma, słabowidząca). Będą to zatem zarówno osoby z potrzebą wsparcia w zakresie mobilności posiadające orzeczenie o stopniu niepełnosprawności (lub równoważne), jak i osoby nieposiadające takiego orzeczenia;

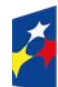

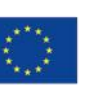

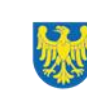

#### **Osoba z kategorii NEET (ang. not in employment, education or training)** – osoba

w wieku 15–29 lat, która spełnia łącznie trzy następujące warunki:

- a) nie pracuje (tj. jest bezrobotna lub bierna zawodowo);
- b) nie kształci się (tj. nie uczestniczy w kształceniu formalnym w trybie stacjonarnym albo zaniedbuje obowiązek szkolny lub nauki);
- c) nie szkoli się (tj. nie uczestniczy w pozaszkolnych zajęciach mających na celu uzyskanie, uzupełnienie lub doskonalenie umiejętności i kwalifikacji zawodowych lub ogólnych, potrzebnych do wykonywania pracy; w procesie oceny czy dana osoba się nie szkoli, a co za tym idzie kwalifikuje się do kategorii NEET, należy zweryfikować czy brała ona udział w tego typu formie aktywizacji, finansowanej ze środków publicznych, w okresie ostatnich 4 tygodni);

**Osoba z niepełnosprawnością** – osoba z niepełnosprawnością w rozumieniu wytycznych ministra właściwego do spraw rozwoju regionalnego dotyczących realizacji zasad równościowych w ramach funduszy unijnych na lata 2021–2027 lub uczeń albo dziecko w wieku przedszkolnym posiadający orzeczenie o potrzebie kształcenia specjalnego wydane ze względu na dany rodzaj niepełnosprawności lub dzieci i młodzież posiadające orzeczenia o potrzebie zajęć rewalidacyjnowychowawczych wydawane ze względu na niepełnosprawność intelektualną w stopniu głębokim. Orzeczenia uczniów, dzieci lub młodzieży są wydawane przez zespół orzekający działający w publicznej poradni psychologicznopedagogicznej,

w tym poradni specialistycznej:

**Osoba z niepełnosprawnością sprzężoną** – osoba, u której stwierdzono występowanie dwóch lub więcej niepełnosprawności;

**Pomoc de minimis** – pomoc zgodna z przepisami rozporządzenia Komisji (UE) nr 1407/2013 z dnia 18 grudnia 2013 r. w sprawie stosowania art. 107 i 108 Traktatu o funkcjonowaniu Unii Europejskiej do pomocy de minimis (Dz. Urz. UE L 352 z 24.12.2013, str. 1, z późn. zm.).

**Pomoc publiczna** – pomoc publiczna w rozumieniu art. 107 ust. 1 TFUE. **Porozumienie o dofinansowaniu projektu** – oznacza porozumienie, o którym mowa w art. 206 ust. 5 ustawy z dnia 27 sierpnia 2009 r., o finansach publicznych, zawarte między właściwą instytucją a wnioskodawcą, którego projekt został wybrany do dofinansowania;

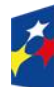

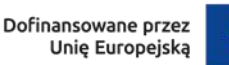

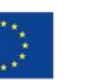

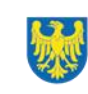

**Portal** – portal internetowy, o którym mowa w art. 46 lit b rozporządzenia ogólnego, (funduszeeuropejskie.gov.pl), dostarczający informacji na temat wszystkich programów operacyjnych w Polsce;

**Postępowanie** – działania w zakresie wyboru projektów, obejmujące nabór i ocenę wniosków o dofinansowanie oraz rozstrzygnięcia w zakresie przyznania dofinansowania;

**Projekt** – przedsięwzięcie zmierzające do osiągnięcia założonego celu określonego wskaźnikami, z określonym początkiem i końcem realizacji, zgłoszone do objęcia albo objęte dofinansowaniem UE w ramach programu;

**Realizator** – Śląska Wojewódzka Komenda Ochotniczych Hufców Pracy (OHP) działająca na podstawie upoważnienia Wnioskodawcy.

**Regulamin** – regulamin wyboru projektów w sposób niekonkurencyjny nr FESL.05.02-IP.02-004/23;

**Rozporządzenie EFS+** – rozporządzenie Parlamentu Europejskiego i Rady (UE) 2021/1057 z dnia 24 czerwca 2021 r. ustanawiające Europejski Fundusz Społeczny Plus (EFS+) oraz uchylające rozporządzenie (UE) nr 1296/2013 (Dz. Urz. UE L 231 z 30.06.2021, str. 21, z późn. zm.);

**Rozporządzenie ogólne** – rozporządzenie Parlamentu Europejskiego i Rady (UE) 2021/1060 z dnia 24 czerwca 2021 r. ustanawiające wspólne przepisy dotyczące Europejskiego Funduszu Rozwoju Regionalnego, Europejskiego Funduszu Społecznego Plus, Funduszu Spójności, Funduszu na rzecz Sprawiedliwej Transformacji i Europejskiego Funduszu Morskiego, Rybackiego i Akwakultury, a także przepisy finansowe na potrzeby tych funduszy oraz na potrzeby Funduszu Azylu, Migracji i Integracji, Funduszu Bezpieczeństwa Wewnętrznego i Instrumentu Wsparcia Finansowego na rzecz Zarządzania Granicami i Polityki Wizowej (Dz. Urz. UE L 231 z 30.06.2021, str. 159, z późn. zm.);

**Strona internetowa programu FE SL 2021-2027**– www.funduszeue.slaskie.pl – strona internetowa dostarczająca informacji na temat programu Fundusze Europejskie dla Śląskiego na lata 2021-2027;

**Uczestnik projektu** – osoba fizyczna, o której mowa w art. 2 pkt 40 rozporządzenia Ogólnego;

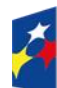

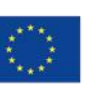

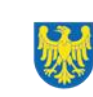

**Umiejętności lub kompetencje cyfrowe** – harmonijna kompozycja wiedzy, umiejętności i postaw umożliwiających życie, uczenie się i pracę w społeczeństwie cyfrowym, tj. społeczeństwie wykorzystującym w życiu codziennym i pracy technologie cyfrowe. Kompetencje cyfrowe określono w Ramie DigComp, o której mowa w podrozdziale 6.1 pkt 4 Wytycznych EFS+;

**Umiejętności podstawowe** – (z ang. basic skills: literacy, numeracy, ICT skills) na podstawie zalecenia Rady z dnia 19 grudnia 2016 r. w sprawie ścieżek poprawy umiejętności: nowe możliwości dla dorosłych (Dz. Urz. UE C 484 z 24.12.2016, str. 1) są to podstawowe zdolności w zakresie rozumienia i tworzenia informacji, rozwijania i wykorzystania myślenia matematycznego oraz korzystania z technologii cyfrowych;

**Umiejętności zielone** – umiejętności o charakterze zawodowym lub ogólnym, niezbędne do pracy w sektorze zielonej gospodarki, czyli takiej, która jest oparta na odnawialnych źródłach energii, nowoczesnych technologiach ukierunkowanych na niskoemisyjność i zasobooszczędność, a także na zarządzaniu środowiskowym w przedsiębiorstwach.

**Ustawa właściwa regulująca politykę rynku pracy** - ustawa z dnia 20 kwietnia 2004 r., o promocji zatrudnienia i instytucjach rynku pracy;

**Ustawa wdrożeniowa** – ustawa z dnia 28 kwietnia 2022 r., o zasadach realizacji zadań finansowanych ze środków europejskich w perspektywie finansowej 2021- 2027;

**Wniosek o dofinansowanie (WOD)** – wniosek o dofinansowanie projektu (wypełniany i składany w LSI 2021), w którym zawarte są informacje na temat wnioskodawcy oraz opis projektu, na podstawie których dokonuje się oceny spełnienia przez ten projekt kryteriów wyboru projektów;

**Wnioskodawca** – podmiot, który złożył wniosek o dofinansowanie projektu; **Wytyczne EFS+** –wytyczne ministra właściwego do spraw rozwoju regionalnego dotyczące realizacji projektów z udziałem środków Europejskiego Funduszu Społecznego Plus w regionalnych programach na lata 2021–2027;

**Wytyczne kwalifikowalności** - Wytycznych dotyczących kwalifikowalności wydatków na lata 2021-2027.

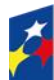

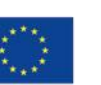

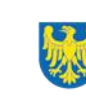

# <span id="page-41-0"></span>**11. Podstawy prawne**

- Rozporządzenie Parlamentu Europejskiego i Rady (UE) nr 2021/1060 z dnia 24 czerwca 2021 r. ustanawiające wspólne przepisy dotyczące Europejskiego Funduszu Rozwoju Regionalnego, Europejskiego Funduszu Społecznego Plus, Funduszu Spójności, Funduszu na rzecz Sprawiedliwej Transformacji i Europejskiego Funduszu Morskiego, Rybackiego i Akwakultury, a także przepisy finansowe na potrzeby tych funduszy oraz na potrzeby Funduszu Azylu, Migracji i Integracji, Funduszu Bezpieczeństwa Wewnętrznego i Instrumentu Wsparcia Finansowego na rzecz Zarządzania Granicami i Polityki Wizowej.
- Rozporządzenie Parlamentu Europejskiego i Rady (UE) 2021/1057 z dnia 24 czerwca 2021 r. ustanawiające Europejski Fundusz Społeczny Plus (EFS+) oraz uchylające rozporządzenie (UE) nr 1296/2013.
- Rozporządzenie Parlamentu Europejskiego i Rady (UE) 2016/679 z dnia 27 kwietnia 2016 r. w sprawie ochrony osób fizycznych w związku z przetwarzaniem danych osobowych i w sprawie swobodnego przepływu takich danych oraz uchylenia dyrektywy 95/46/WE (ogólne rozporządzenie o ochronie danych).
- Ustawa z dnia 28 kwietnia 2022 r. o zasadach realizacji zadań finansowanych ze środków europejskich w perspektywie finansowej 2021–2027 (Dz. U. z 2022 r., poz. 1079).
- Ustawa z dnia 20 kwietnia 2004 r. o promocji zatrudnienia i instytucjach rynku pracy (t. j. Dz. U. z 2022 r., poz. 690 z późn. zm.).
- Ustawa z dnia 7 września 2015 r. o systemie oświaty (t.j Dz. U. z 2022 r., poz. 2230).
- Ustawa z dnia 27 sierpnia 2009 r. o finansach publicznych (t. j. Dz. U. z 2022 r., poz. 1634 z późn. zm.).
- Ustawa z dnia 11 września 2019 r. Prawo zamówień publicznych (t.j. Dz. U. z 2022 r., poz. 1710 z późn. zm).
- Ustawa z dnia 23 kwietnia 1964 r. Kodeks cywilny (t.j. Dz. U. z 2022 r., poz. 1360 z późn. zm.).

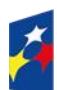

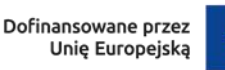

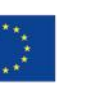

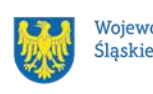

- Ustawa z dnia 14 czerwca 1960 r. Kodeks postępowania administracyjnego (t. j. Dz. U. z 2022 r., poz. 2000 z późn. zm.).
- Rozporządzenie Ministra Pracy i Polityki Społecznej z dnia 24 czerwca 2014 r. w sprawie organizowania prac interwencyjnych i robót publicznych oraz jednorazowej refundacji kosztów z tytułu opłaconych składek na ubezpieczenia społeczne (Dz. U. z 2014 r., poz. 864).
- Rozporządzenie Ministra Rodziny, Pracy i Polityki Społecznej z dnia 14 lipca 2017 r. w sprawie dokonywania z Funduszu Pracy refundacji kosztów wyposażenia lub doposażenia stanowiska pracy oraz przyznawania środków na podjęcie działalności gospodarczej (t. j. Dz. U. z 2022 r., poz. 243).
- Rozporządzenie Ministra Pracy i Polityki Społecznej z dnia 20 sierpnia 2009 r. w sprawie szczegółowych warunków odbywania stażu przez bezrobotnych (Dz. U. z 2009 r., nr 142, poz. 1160).
- Rozporządzenie Ministra Pracy i Polityki Społecznej z dnia 22 lipca 2011 r. w sprawie szczegółowych zadań i organizacji Ochotniczych Hufców Pracy (Dz. U. z 2011 r., nr 155, poz. 920).
- Rozporządzenie Rady Ministrów z dnia 9 listopada 2004 r. w sprawie sposobu organizacji uzupełnienia wykształcenia ogólnego młodzieży w Ochotniczych Hufcach Pracy oraz zdobywania przez nią kwalifikacji zawodowych (Dz. U. z 2004 r., nr 262, poz. 2604).

oraz

- Program Fundusze Europejskie dla Śląskiego 2021-2027, zatwierdzony decyzją Komisji Europejskiej z dnia 5 grudnia 2022 r. nr C(2022)9041 i przyjęty przez Zarząd Województwa Śląskiego uchwałą nr 2267/382/VI/2022 z dnia 15 grudnia 2022 r.
- Szczegółowy Opis Priorytetów dla FE SL 2021-2027(SZOP FE SL) przyjęty przez Zarząd Województwa Śląskiego uchwałą nr 475/408/VI/2023 z dnia 10 marca 2023 r.
- Kryteria wyboru projektów przyjęte uchwałą KM FE SL nr 15 z dnia 28 marca 2023 r.
- Wytyczne dotyczące realizacji projektów z udziałem środków Europejskiego Funduszu Społecznego Plus w regionalnych programach na lata 2021–2027, zatwierdzone 15 marca 2023 r.

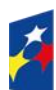

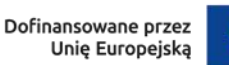

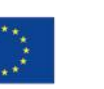

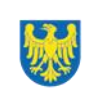

- Wytyczne dotyczące wyboru projektów na lata 2021-2027, zatwierdzone 12 października 2022 r., obowiązujące od 27 października 2022 r.
- Wytyczne dotyczące monitorowania postępu rzeczowego realizacji programów na lata 2021-2027, zatwierdzone 12 października 2022 r., obowiązujące od 27 października 2022 r.
- Wytyczne dotyczące kwalifikowalności wydatków na lata 2021-2027, zatwierdzone 18 listopada 2022 r., obowiązujące od 25 listopada 2022 r.
- Wytyczne dotyczące realizacji zasad równościowych w ramach funduszy unijnych na lata 2021-2027, zatwierdzone 29 grudnia 2022 r., obowiązujące od 5 stycznia 2023 r.

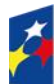

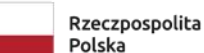

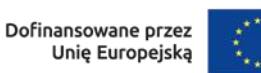

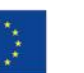

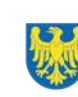

# <span id="page-44-0"></span>**12. Załączniki do Regulaminu**

Integralną część *Regulaminu wyboru projektów* stanowią:

Załącznik nr 1 - Kryteria wyboru projektów

Załącznik nr 2 - Wskaźniki

Załącznik nr 3 - Wzór wniosku o dofinansowanie projektu w ramach Fundusze Europejskie dla Śląskiego 2021-2027 (Europejski Fundusz Społeczny+)

Załącznik nr 4 – Instrukcja wypełniania i składania wniosku o dofinansowanie projektu

Załącznik nr 5 - Wzór porozumienia o dofinansowanie projektu współfinansowanego ze środków Europejskiego Funduszu Społecznego Plus w ramach Programu Fundusze Europejskie dla Śląskiego 2021-2027 wraz z załącznikami

Załącznik nr 6 - Podstawowe informacje dotyczące uzyskiwania kwalifikacji w ramach projektów współfinansowanych z Europejskiego Funduszu Społecznego Plus

Załącznik nr 7 - Wzór narzędzia do oceny kompetencji cyfrowych **Narzędzie ankietowe dostępne jest w formie elektronicznej pod linkami:** <https://ankiety.praca.gov.pl/index.php/982483/lang-pl> https://ankiety.praca.gov.pl/index.php/697522/lang-pl

#### **Uwaga!**

W przypadku aktualizacji/zmiany wskazanych linków opublikujemy nowe na stronie internetowej programu FE SL 2021-2027.

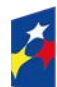

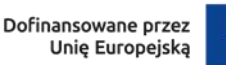

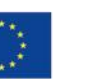

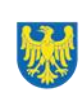